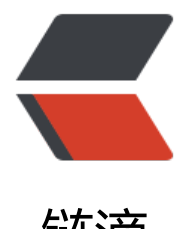

# 链滴

# Dubbo 系列[笔记](https://ld246.com)之 SPI 实现

- 作者: wangning1018
- 原文链接:https://ld246.com/article/1576826201969
- 来源网站: [链滴](https://ld246.com/member/wangning1018)
- 许可协议:[署名-相同方式共享 4.0 国际 \(CC BY-SA 4.0\)](https://ld246.com/article/1576826201969)

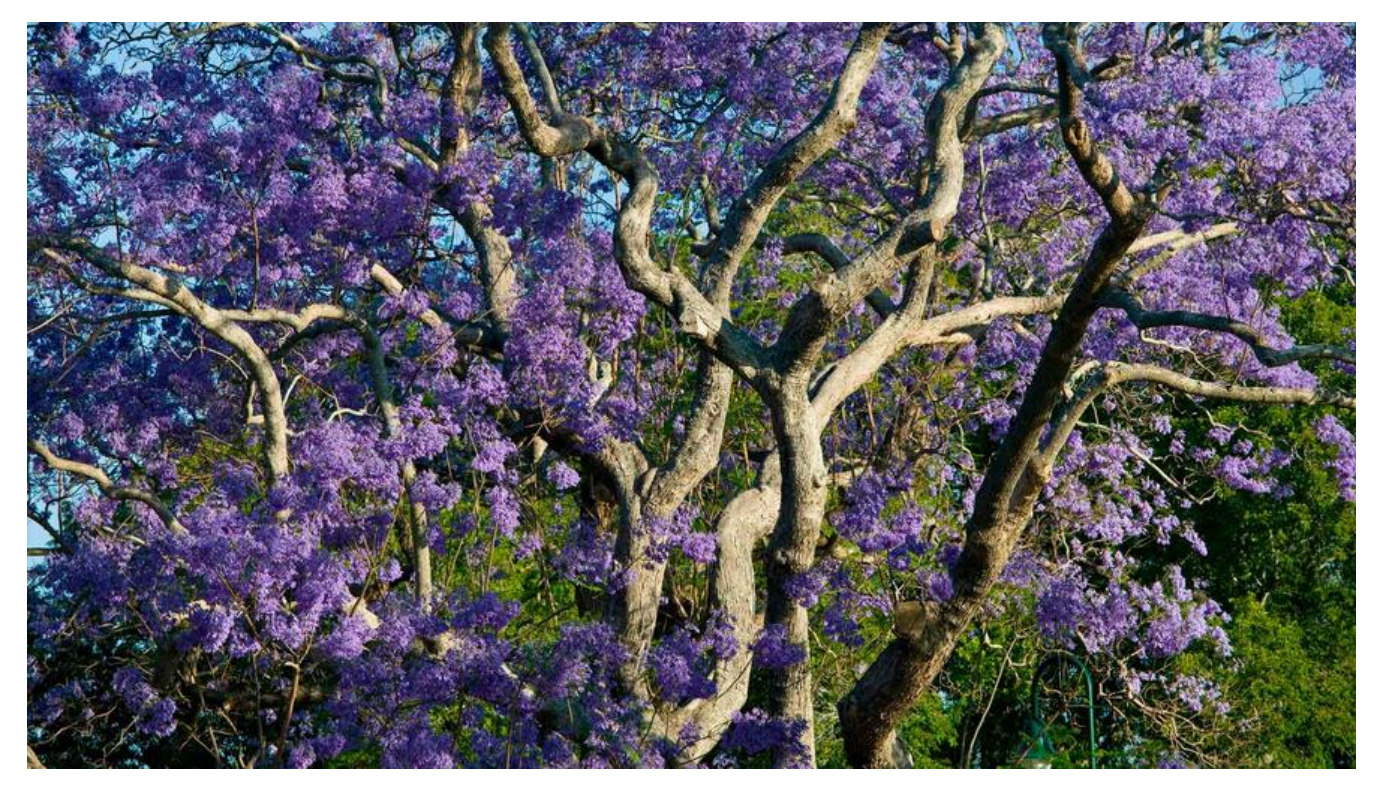

### **一、引言**

在讲 Dubbo 的核心流程前, 我想先说一下 Dubbo 的 SPI, 正是有了这种服务发现机制, 让 Dubbo 具有非常好的易拓展性。

SPI 全称为 Service Provider Interface, 是一种服务发现机制。我们知道在 Java 中有接口、有实现 接口定义了一个服务必须要实现的功能,至于实现的方式可以有多种。如果在编写代码时,不必明确 死实现类,具体要使用哪个由使用者灵活声明,那我们的服务就可以有很强的拓展性,SPI 正是为了 决这一问题。

在 Java 中的 SPI 实现, 具体可以参见我之前写的《Java的SPI简介》。

SPI 的本质是将接口实现类的全限定名配置在文件中,并由服务加载器读取配置文件,加载实现类。 样可以在运行时,动态为接口替换实现类。

Dubbo 作为一个扩展性非常好的开源框架, 并没[有沿用 Java 的 SPI,](https://aysaml.com/articles/2019/10/18/1571392382274.html) 而是自己实现了一套 Dubbo SP 。

# **二、特性**

Dubbo 为何要自己实现 SPI? 其实答案很简单, 无非是原有的功能不够完美, 不够强大。

Dubbo 改进了 Java SPI 的下列问题:

● JDK 标准的 SPI 会一次性实例化扩展点所有实现,如果有扩展实现初始化很耗时,但如果没用 也加载,会很浪费资源。

● 如果扩展点加载失败,连扩展点的名称都拿不到了。比如: JDK 标准的 ScriptEngine, 通过 q tName() 获取脚本类型的名称, 但如果 RubyScriptEngine 因为所依赖的 jruby.jar 不存在, 导致 Ru yScriptEngine 类加载失败,这个失败原因被吃掉了, 和 ruby 对应不起来, 当用户执行 ruby 脚本时 会报不支持 ruby,而不是真正失败的原因。

● 増加了对扩展点 IOC 相 AOP 的文持,一个扩展点可以直接 setter 注入其它扩展点。

# **三、使用示例**

使用 SPI 主要有四个重要的点:

- 接口
- 实现
- 实现配置文件

Dubbo 约定配置文件在 META-INF/dubbo/ 目录下。

● 服务加载/调用

Dubbo 对 SPI 机制的实现封装在了 ExtensionLoader 中。

### **使用方式:**

### **1. 接口**

package com.aysaml.spi;

import com.alibaba.dubbo.common.extension.SPI;

```
/**
 * Say hello demo interface.
 *
 * @author wangning
 * @date 2019-12-19
 */
@SPI("demo")
public interface DemoService {
```

```
 void sayHello();
```

```
}
```
 heart 注意: 在扩展的接口上必须加 @SPI 注解。

### **2. 实现**

#### ● 服务 A

package com.aysaml.spi.impl;

import com.aysaml.spi.DemoService;

```
/**
```
\* Say hello demo impl.

```
 *
 * @author wangning
 * @date 2019-12-19
 */
public class DemoServiceImplA implements DemoService {
  public void sayHello() {
   System.out.println("hello! This is A.");
  }
}
```

```
● 服务 B
```

```
package com.aysaml.spi.impl;
```
import com.aysaml.spi.DemoService;

```
/**
 * Say hello demo impl.
 *
 * @author wangning
 * @date 2019-12-19
 */
public class DemoServiceImplB implements DemoService {
  public void sayHello() {
   System.out.println("Hello! This is B.");
```

```
 }
}
```
#### **3. 添加配置文件**

● 在META-INF/dubbo/ 目录下新建 文件, 文件名为接口的全限定名 com.aysaml.spi.DemoServi e。

● 在文件中添加实现配置:

```
serviceA = com.aysaml.spi.impl.DemoServiceImplA
serviceB = com.aysaml.spi.impl.DemoServiceImplB
```
如图:

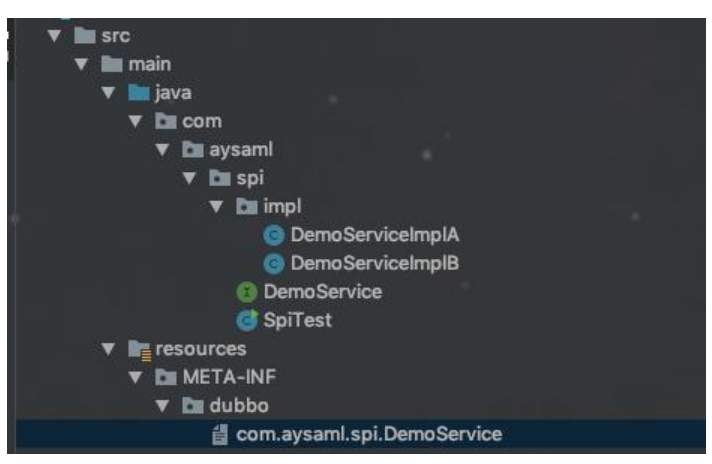

heart 注意:

与 Java 的 SPI 相比配置有下面两点不同

1. 配置目录不同: Java SPI 为 META-INF/services/; Dubbo SPI 为 META-INF/dubbo/

2. 配置方式不同: Java SPI 直接配置为服务实现的全限定名; Dubbo SPI 则采用 key-value 的形 为服务实现指定别名,方便按需加载。内容为: 配置名=扩展实现类全限定名,多个实现类用换行 分隔。

#### **4. 服务加载调用**

package com.aysaml.spi;

import com.alibaba.dubbo.common.extension.ExtensionLoader;

```
/**
  * The run dubbo SPI test.
 *
 * @author wangning
 * @date 2019-12-19
 */
public class SpiTest {
  public static void main(String[] args) {
     ExtensionLoader<DemoService> loader = ExtensionLoader.getExtensionLoader(DemoServ
ce.class);
    // service A
     DemoService serviceA = loader.getExtension("serviceA");
     serviceA.sayHello();
    // service B
     DemoService serviceB = loader.getExtension("serviceB");
     serviceB.sayHello();
  }
}
```
效果如下:

。

```
/Library/Java/JavaVirtualMachines/jdk1.8.0_181.jdk/Contents/Home/bin/java ...
十二月 19, 2019 4:47:40 下午 com.alibaba.dubbo.common.logger.LoggerFactory info
信息: using logger: com.alibaba.dubbo.common.logger.jcl.JclLoggerAdapter
hello! This is A.
Hello! This is B.
Process finished with exit code 0
```
### **四、源码一览**

Dubbo 关于 SPI 的实现在 dubbo-common 模块下的 com.alibaba.dubbo.common.extension 包

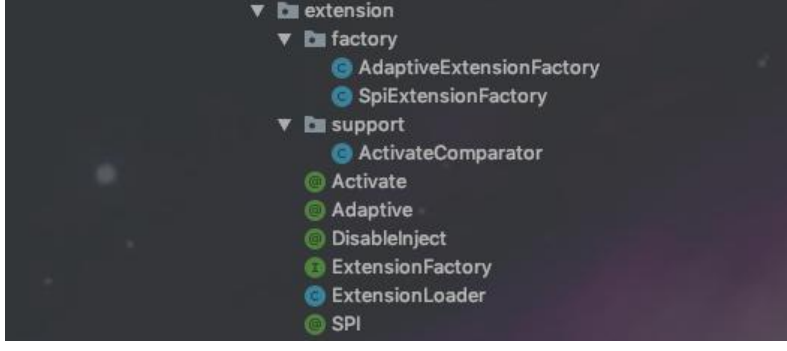

在上面演示了 Dubbo SPI 的用法,其中使用ExtensionLoader.getExtensionLoader(DemoService.c ass) 方法获得了一个 ExtensionLoader 实例。然后通过ExtensionLoader 的 getExtension("service ") 方法获得拓展的类实现 ServiceA, 这一系列操作都依赖于拓展加载器 ExtensionLoader.

首先,从 ExtensionLoader 的 getExtensionLoader 方法入手,来说一下 Dubbo SPI 是如何获得拓 的类实现的。

● getExtensionLoader 方法

```
 /**
    * 根据接口类型获取拓展加载器
   * 
    * @param type
    * @param <T>
    * @return
    */
   @SuppressWarnings("unchecked")
   public static <T> ExtensionLoader<T> getExtensionLoader(Class<T> type) {
     // 参数验证为空
    if (type == null)
       throw new IllegalArgumentException("Extension type == null");
     // 是否是接口
     if (!type.isInterface()) {
       throw new IllegalArgumentException("Extension type(" + type + ") is not interface!");
     }
     // 接口是否加了 @SPI 注解
     if (!withExtensionAnnotation(type)) {
       throw new IllegalArgumentException("Extension type(" + type +
            ") is not extension, because WITHOUT @" + SPI.class.getSimpleName() + " Annot
tion!");
     }
    // EXTENSION_LOADERS 是一个 map, 以接口类型为 key, 拓展加载器 ExtensionLoader 为
value。
     // 通过 map 做一个缓存,首先从缓存中取
     ExtensionLoader<T> loader = (ExtensionLoader<T>) EXTENSION_LOADERS.get(type);
     // 缓存未命中
    if (loader == null) {
       // 创建一个拓展加载器,并加入缓存
      EXTENSION_LOADERS.putIfAbsent(type, new ExtensionLoader<T>(type));
       loader = (ExtensionLoader<T>) EXTENSION_LOADERS.get(type);
     }
     return loader;
   }
```
由上成功获取了拓展加载器,接着调用 ExtensionLoader 的 getExtension("serviceA") 方法获得拓 的类实现。

● getExtension 方法

```
 /**
  * 返回指定名字的拓展类对象。 如果名字未找到则抛出 {@link IllegalStateException} 异常。
  *
  * @param name
  * @return
  */
 @SuppressWarnings("unchecked")
 public T getExtension(String name) {
   // 参数验证
  if (name == null || name.length() == 0) throw new IllegalArgumentException("Extension name == null");
   if ("true".equals(name)) {
     // 若 name 为 true, 则获取默认的拓展类实现
      return getDefaultExtension();
   }
   // Holder 作为一个缓存,持有拓展对象,从缓存中获得拓展对象
   Holder<Object> holder = cachedInstances.get(name);
  if (holder = null) {
     cachedInstances.putIfAbsent(name, new Holder<Object>());
      holder = cachedInstances.get(name);
   }
   Object instance = holder.get();
  // 这里比较有意思, 锁的双重检查
  if (instance == null) {
      synchronized (holder) {
        instance = holder.get();
        // 如果缓存中没有
       if (instance == null) {
          // 创建类拓展对象
          instance = createExtension(name);
          // 加入缓存
          holder.set(instance);
        }
      }
   }
   return (T) instance;
 }
```
接下来继续看 createExtension 方法怎么创建类拓展对象,

#### ● createExtension 方法

```
/**
    * 根据名字创建类拓展对象
\overline{\phantom{a}} * @param name
    * @return
    */
   @SuppressWarnings("unchecked")
   private T createExtension(String name) {
```

```
 // 通过名字获取拓展类实现的 class 对象
     Class<?> clazz = getExtensionClasses().get(name);
    // 没有实现类, 抛出未找到异常
    if (clazz == null) {
       throw findException(name);
     }
     try {
       // 从缓存中取拓展类对象
       T instance = (T) EXTENSION_INSTANCES.get(clazz);
       // 未命中缓存,创建类拓展对象并加入缓存
      if (instance == null) {
        EXTENSION_INSTANCES.putIfAbsent(clazz, clazz.newInstance());
        instance = (T) EXTENSION INSTANCES.get(clazz);
       }
       // 通过反射注入依赖的属性
       injectExtension(instance);
       Set<Class<?>> wrapperClasses = cachedWrapperClasses;
       if (wrapperClasses != null && !wrapperClasses.isEmpty()) {
         // 循环创建 Wrapper 拓展对象
         for (Class<?> wrapperClass : wrapperClasses) {
           // 将 instance 作为参数传给 Wrapper拓展对象的构造方法,并通过反射创建 Wrapper
实例
          // 然后向 Wrapper 实例中注入依赖, 再将 Wrapper 的实例赋值给 instance
           instance = injectExtension((T) wrapperClass.getConstructor(type).newInstance(ins
ance));
 }
       }
       return instance;
     } catch (Throwable t) {
       throw new IllegalStateException("Extension instance(name: " + name + ", class: " +
           type + ") could not be instantiated: "+ t.getMessage(), t);
     }
   }
如此,再对创建类拓展对象的步骤做一个总结:
```
1. 获取拓展类实现的所有 class 对象。

2. 通过 clazz.newInstance() 方法创建类拓展对象。

3. 通过反射注入依赖的属性。

4. 将拓展对象包裹在相应的 Wrapper 对象中。

Wrapper 对类拓展对象进行了包装、代理, 至于他到底为什么这么做, 我们在 Dubbo 的扩展点加载 说明。

在上面说创建类拓展对象的步骤中, 第一步是创建拓展类的的关键, 第三步和第四步是 Dubbo IOC 和 AOP 的实现。下面分别来看看具体是如何实现的:

#### ● createExtension 方法

 /\*\* \* 获取所有的拓展类 class 对象 \* \* @return \*/

```
 private Map<String, Class<?>> getExtensionClasses() {
   // cachedClasses 缓存了所有的拓展类 class 对象
   // 首先从缓存中取
   Map<String, Class<?>> classes = cachedClasses.get();
  if (classes = null) {
      synchronized (cachedClasses) {
        classes = cachedClasses.get();
       if (classes == null) {
          // 从配置文件中读取拓展类 class 对象
          classes = loadExtensionClasses();
          // 加入缓存
          cachedClasses.set(classes);
        }
     }
   }
   return classes;
 }
```
这个方法逻辑比较简单,首先从缓存中取,没有取到就从配置文件中读取拓展类,然后加入缓存。接 来我们继续看怎么从配置文件中读取拓展类:

● loadExtensionClasses 方法

```
 /**
   * 从配置文件中读取拓展类
\overline{\phantom{a}} * @return
   */
   private Map<String, Class<?>> loadExtensionClasses() {
    // 这个 type 从哪来的呢? type 是当前拓展类的接口类型, 在获取拓展类加载器传入的
    // 获取接口的 @SPI 注解,这里就是当初为什么拓展类接口必须标注 @SPI 的原因,哈哈哈
    final SPI defaultAnnotation = type.getAnnotation(SPI.class);
     if (defaultAnnotation != null) {
       // 获取 @SPI 注解的 value , 即定义的拓展名称
       String value = defaultAnnotation.value();
       // 对名字一系列校验,不能有特殊字符什么的
      if ((value = value.trim()).length() > 0) {
        String[] names = NAME SEPARATOR.split(value);
        if (names.length > 1) {
           throw new IllegalStateException("more than 1 default extension name on extensi
n " + type.getName()
                + ": " + Arrays.toString(names));
         }
         // 设置默认的名称
        if (names.length == 1) cachedDefaultName = name[0];
       }
     }
    Map<String, Class<?>> extensionClasses = new HashMap<String, Class<?>>();
     // 从三种不同的目录下读取加载,其中还包含了 Java SPI 的路径
     loadDirectory(extensionClasses, DUBBO_INTERNAL_DIRECTORY);
     loadDirectory(extensionClasses, DUBBO_DIRECTORY);
     loadDirectory(extensionClasses, SERVICES_DIRECTORY);
     return extensionClasses;
```

```
 }
```
同样,这个方法也比较简单,首先获取 @SPI 注解,对注解的 value 处理,设置拓展默认名称,然后 别从不同的文件夹路径读取加载拓展类。

所以,接下来看从不同路径读取加载拓展类方法的实现:

```
● loadDirectory 方法
  /**
   * 从指定目录加载指定的拓展类
\overline{\phantom{a}} * @param extensionClasses
   * @param dir
    */
   private void loadDirectory(Map<String, Class<?>> extensionClasses, String dir) {
     // 路径加接口全限定名
     String fileName = dir + type.getName();
     try {
        // 用来保存配置文件链接
       Enumeration<java.net.URL> urls;
        // 获取类加载器
        ClassLoader classLoader = findClassLoader();
        if (classLoader != null) {
          urls = classLoader.getResources(fileName);
        } else {
          urls = ClassLoader.getSystemResources(fileName);
 }
       if (urls != null) {
          while (urls.hasMoreElements()) {
            java.net.URL resourceURL = urls.nextElement();
             // 循环加载资源
             loadResource(extensionClasses, classLoader, resourceURL);
 }
        }
     } catch (Throwable t) {
        logger.error("Exception when load extension class(interface: " +
            type + ", description file: " + fileName + ").", t);
     }
   }
```
这个方法就是通过类加载器获取对应的所有配置的资源链接,然后通过 loadResource 方法加载资源 接下来继续看 loadResource 方法:

● loadResource 方法

 /\*\* \* 加载拓展类实现

- $\overline{\phantom{a}}$ 
	- \* @param extensionClasses
	- \* @param classLoader
	- \* @param resourceURL

\*/

private void loadResource(Map<String, Class<?>> extensionClasses, ClassLoader classLoa

```
er, java.net.URL resourceURL) {
     try {
        // 读取配置文件
        BufferedReader reader = new BufferedReader(new InputStreamReader(resourceURL.o
enStream(), "utf-8"));
        try {
          String line;
          while ((line = reader.readLine()) != null) {
             // 注释处理
            final int ci = line.indexOf('#');if (ci >= 0) line = line.substring(0, ci);
            line = line.time();
            if (line.length() > 0) {
               try {
                  String name = null;
                 // 等号下标
                 int i = line.indexOf('=');if (i > 0) {
                    // 等号之前是拓展类名字
                    name = line.substring(0, i).trim();
                    // 等号之后是拓展的实现类
                   line = line.substring(i + 1).trim(j);
 }
                 if (line.length() > 0) {
                    // 通过 Class.forName 反射加载拓展类,具体的下面看
                    loadClass(extensionClasses, resourceURL, Class.forName(line, true, classLo
der), name);
 }
               } catch (Throwable t) {
                  IllegalStateException e = new IllegalStateException("Failed to load extension
class(interface: " + type + ", class line: " + line + ") \overline{m} " + resourceURL + ", cause: " + t.getMes
age(), t);
                  exceptions.put(line, e);
 }
 }
 }
        } finally {
          reader.close();
 }
     } catch (Throwable t) {
        logger.error("Exception when load extension class(interface: " +
            type + ", class file: " + resourceURL + ") in " + resourceURL, t);
     }
   }
```
loadResource 方法主要处理配置文件的读取、解析和拓展实现类的加载。下面我们接着看 loadClass 方法都做了什么:

● loadClass

 /\*\* \* 各种缓存操作  $\overline{\phantom{a}}$ 

\* @param extensionClasses

```
 * @param resourceURL
   * @param clazz
   * @param name
   * @throws NoSuchMethodException
   */
   private void loadClass(Map<String, Class<?>> extensionClasses, java.net.URL resourceURL,
Class<?> clazz, String name) throws NoSuchMethodException {
     // 校验加载的类是否是当前接口的实现
     if (!type.isAssignableFrom(clazz)) {
       throw new IllegalStateException("Error when load extension class(interface: " +
           type + ", class line: " + clazz.getName() + "), class "
            + clazz.getName() + "is not subtype of interface.");
     }
     // 是否有 @Adaptive 注解
    // @Adaptive 是什么呢, 与自适应扩展有关, 这个后面看
     if (clazz.isAnnotationPresent(Adaptive.class)) {
       if (cachedAdaptiveClass == null) {
          // 缓存
          cachedAdaptiveClass = clazz;
       } else if (!cachedAdaptiveClass.equals(clazz)) {
          // 只能有一个自适应扩展类
          throw new IllegalStateException("More than 1 adaptive class found: "
               + cachedAdaptiveClass.getClass().getName()
               + ", " + clazz.getClass().getName());
       }
       // Wrapper 类型的
     } else if (isWrapperClass(clazz)) {
       Set<Class<?>> wrappers = cachedWrapperClasses;
      if (wrappers == null) {
          // 缓存
          cachedWrapperClasses = new ConcurrentHashSet<Class<?>>();
          wrappers = cachedWrapperClasses;
       }
       wrappers.add(clazz);
       // 普通类型的拓展类
     } else {
       clazz.getConstructor();
       // 拓展类名字为空
      if (name == null \parallel name.length() == 0) {
         // 从 @Extension 注解获取名字,或者直接使用类型小写作为名字
          name = findAnnotationName(clazz);
         if (name.length() = = 0) {
            throw new IllegalStateException("No such extension name for the class " + clazz.
etName() + " in the config " + resourceURL);
 }
 }
      String[] names = NAME SEPARATOR.split(name);
      if (names != null && names.length > 0) {
          Activate activate = clazz.getAnnotation(Activate.class);
          // 类如果存在 @Activate 注解
         if (activate != null) {
            // 加入其缓存
            cachedActivates.put(names[0], activate);
 }
```

```
 for (String n : names) {
             if (!cachedNames.containsKey(clazz)) {
               // 加入 names 缓存
               cachedNames.put(clazz, n);
 }
             Class<?> c = extensionClasses.get(n);
            if (c == null) {
               // class 缓存
               extensionClasses.put(n, clazz);
            \} else if (c != clazz) {
               throw new IllegalStateException("Duplicate extension " + type.getName() + " n
me " + n + " on " + c.getName() + " and " + clazz.getName());
 }
          }
        }
     }
   }
```
可以看到这个方法主要是在加载完拓展类之后做的各种类型的缓存。

Dubbo SPI 拓展类的加载过程我们就了解完了,过程其实比较简单,一步一步看下来比较容易理解, 果遇到不懂的地方可以结合调试来理解。

# **五、Dubbo IOC**

Dubbo 的依赖注入目前仅有一种,就是通过对象的 setter 方法进行注入。逻辑比较简单,首先获取 展类的 setter 方法, 然后再通过 objectFactory 的 getExtension 的方法获取依赖的拓展类, 然后通 反射调用 setter 方法进行依赖注入。下面看下代码实现。

```
 /**
   * 依赖注入
   *
   * @param instance
   * @return
   */
   private T injectExtension(T instance) {
     try {
      // objectFactory 是拓展类的工厂, 可以通过它的 getExtension 获取扩展类
       // 在扩展类加载器的构造方法中初始化,有两种实现 SpiExtensionFactory 和 SpringExtensi
nFactory
      // SpiExtensionFactory 用于获取自适应的拓展; SpringExtensionFactory 用来从 Spring
获取所需的拓展类
       if (objectFactory != null) {
         for (Method method : instance.getClass().getMethods()) {
           // Dubbo 通过 setter 实现依赖注入
           // 获取本扩展类的 set 方法
           if (method.getName().startsWith("set")
                && method.getParameterTypes().length == 1
                && Modifier.isPublic(method.getModifiers())) {
              // 有 @DisableInject 注解的 set 不需要依赖注入
              if (method.getAnnotation(DisableInject.class) != null) {
                continue;
 }
```

```
 // 获取参数 class 对象
              Class<?> pt = method.getParameterTypes()[0];
              try {
                // 获取属性名,也就是 set 方法后面的第一个字母变小写 0.0
                String property = method.getName().length() > 3 ? method.getName().subst
ing(3, 4).toLowerCase() + method.getName().substring(4) : "";
                // 通过拓展工厂获取拓展类
                Object object = objectFactory.getExtension(pt, property);
               if (object != null) {
                  // 通过反射调用 set 方法注入
                  method.invoke(instance, object);
 }
              } catch (Exception e) {
                logger.error("fail to inject via method " + method.getName()
                     + " of interface " + type.getName() + ": " + e.getMessage(), e);
 }
 }
 }
       }
     } catch (Exception e) {
       logger.error(e.getMessage(), e);
     }
     return instance;
   }
```
# **六、总结**

关于 Dubbo SPI 的基本使用和它的加载拓展类的过程到现在就了解完了, Dubbo 对 Java SPI 的功 做了扩展,实现了可以按需加载拓展类实现,节省了资源,同时增加了 IOC 和 AOP 特性 。限于篇 ,其实关于 Dubbo SPI 还有一部分比较重要的没有说,即 Dubbo SPI 的扩展点自适应机制。那么扩 点自适应机制到底是什么呢?我们将会在下篇做讨论。